Минимальные требования по лиспиплине «ОС UNIX»

## $(I$  курс, 1 семестр)

## И. И. Никифоров

- 1. Общее представление об основных частях ОС UNIX (ядро, оболочка, файловая система). Основные особенности файловой системы UNIX: имена файлов (в широком смысле), символ /, типы файлов, жесткая структура директорий, текущая и родительская директории, абсолютное и относительное путевые имена файла, специальные имена директорий (... "), атрибуты файлов, индексный дескриптор, временные штампы, права доступа и их изменение, директория как файл, размещение файловой системы в единственном или нескольких разделах постоянной памяти.
- 2. Представление об общем формате команд оболочки и о выполнении команд оболочками. Умение пользоваться основными командами и утилитами OC UNIX:

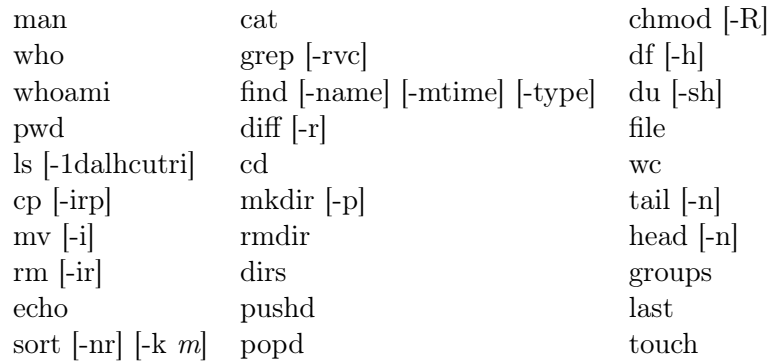

- 3. Умение пользоваться высерами (cat. more, less, mcview). Знание основных команд в среде less  $(\mu \text{ man})$ .
- 4. Умение пользоваться регулярными выражениями при задании образца в команде grep  $(^{\sim}$  \$ . [ $^{\sim}$ -] \* \ \|).
- 5. Умение использовать основные средства оболочки bash:
	- глобальные символы (\* ? [!-]);
	- специальные символы ([Space], [Enter], ;,  $\$ ,  $\{$ ,  $\}$  и прочие), отмена их специального значения;
	- кавычки  $($ , , , , , , , ;
	- командная подстановка: старый и новый стиль, гнездование (nesting);
	- completion (завершение); история команд для данной копии оболочки; команды редактирования в командной строке (перемещение курсора и удаление частей текста);
	- средства переадресации ввода-вывода (< 1> 2> >> 2>>  $\&$  > 2> 2>  $\&$  2> 9; 3нание стандартных устройств, «мусорная корзина» для данных, конвейер (), команды tee -i[a] и хагgs, встроенные документы  $(\le)$ .
	- alias, unalias.
- 6. Общее представление о линках и их типах. Знание различий между линками разных типов. Умение создавать линки (команда ln [-sf]).
- 7. Умение программировать на языке оболочки bash, используя основные его средства:
	- переменные оболочки (их заведение, способы ссылки на их значения; нестандартное раскрытие переменной - длина значения, удаление части значения по шаблону, выделение подстроки); локальность переменных, команда export; команды readonly, set, unset; временное присвоение значений переменным при выполнении команды; переменные окружения и locale; дополнительный уровень подстановки (команда eval); специальные  $(0, *, #)$  и позиционные параметры, команда shift;
	- $\bullet$  код завершения (возврата) команды; специальный параметр ?; команды test, true, false: последовательности команд (простые команды, конвейеры, списки); слово time; разделители конвейеров  $($ ; &  $|$   $|$   $|$   $|$ ); выполнение списка конвейеров одной копией оболочки (в скобках () и  $\{\}$ ), переадресация ввода-вывода в этом случае.
	- команда expr. арифметическое раскрытие  $\$(( \dots ) )$ , команды date, sleep, cut, gawk, sed, paste, seq;
	- $\bullet$  структуры if, while, until, for, case; операторы continue, break, exit.
- 8. Умение составлять скрипты (сценарии оболочки) с использованием основных средств bash и команд OC UNIX (пп. 2–7). Умение исполнять скрипты разными способами (команды sh [-xv]  $\mu$ ) и изменять список каталогов поиска. Команды type и which.
- 9. Умение составлять файлы-инструкции (мэйкфайлы) для координатора make, управляющего компиляцией вычислительных программ, состоящих из нескольких модулей. Умение пользоваться координатором make [-n -f], знание алгоритма его работы и приемов автоматизации (автоматические переменные; шаблонные правила; функции манипуляции с текстом wildcard, patsubst, notdir; комбинирование правил, переменная VPATH).
- 10. Знание характеристик процессов и умение управлять процессами (режимы переднего плана и фоновый; состояния процессов; управляющие комбинации C-c, C-z; команды ps [u] [ax] [-C], top, jobs, fg, bg, kill  $[-1]$  [-2] [-9] [-s]), менеджер screen [-list] [-dr].
- 11. Умение архивировать и упаковывать файлы (утилиты tar, gzip, bzip2, zip).
- 12. Общее представление о работе с внешними устройствами (байт- и блок-ориентированные файлы, точка монтировки, команды mount, umount, dmesg).
- 13. Знание легенды символического и цветового отображения визуальной оболочкой Midnight commander типов и атрибутов файлов.
- 14. Общее представление о сетевых адресах (локальные адреса; адреса систем; почтовые адреса; доменные интернет-адреса; доменные имена и имена системы; имена доменов первого уровня; IP-адреса версии IPv4; сеть и хост; маска подсети; бесклассовая адресация сетей; частное адресное пространство; команды hostname [-di], ifconfig, host).
- 15. Умение пользоваться командами ping, ssh (slogin), scp [-rp] и wget.
- 16. Общее представление о сети Internet (протоколы TCP/IP, серверы и клиенты, порты, сокеты), о системе WWW и об единообразном локаторе ресурсов (URL).

08.12.2023